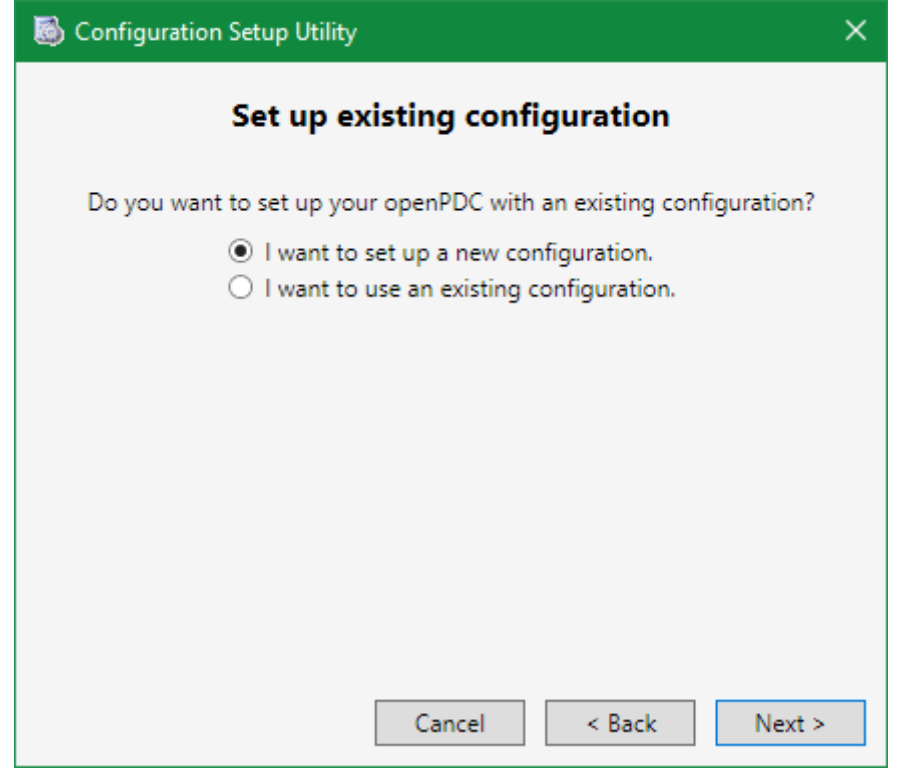

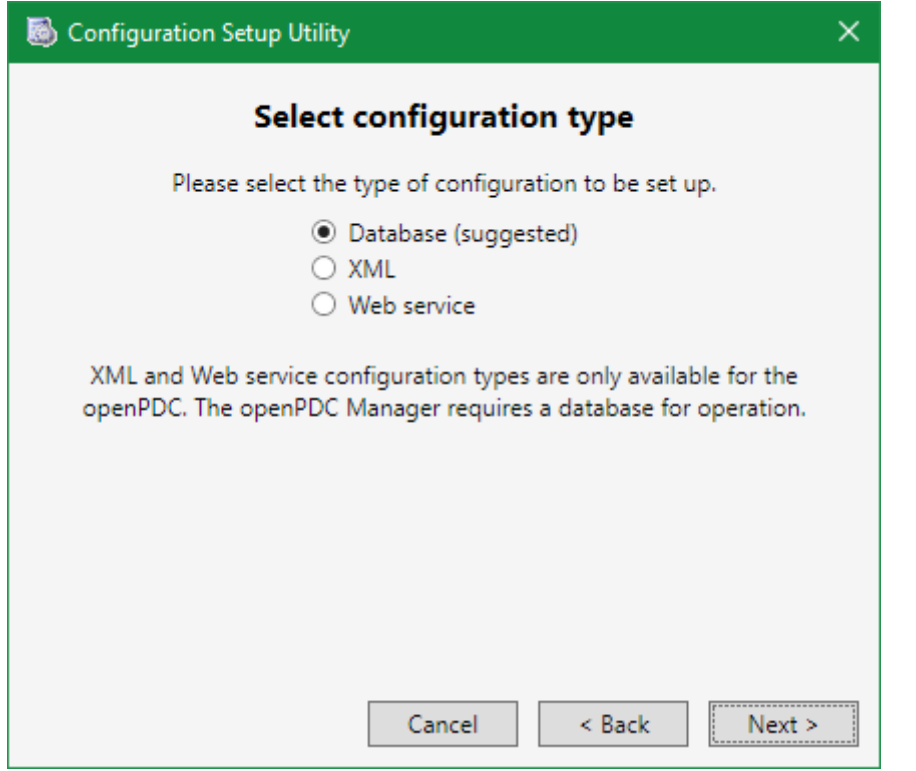

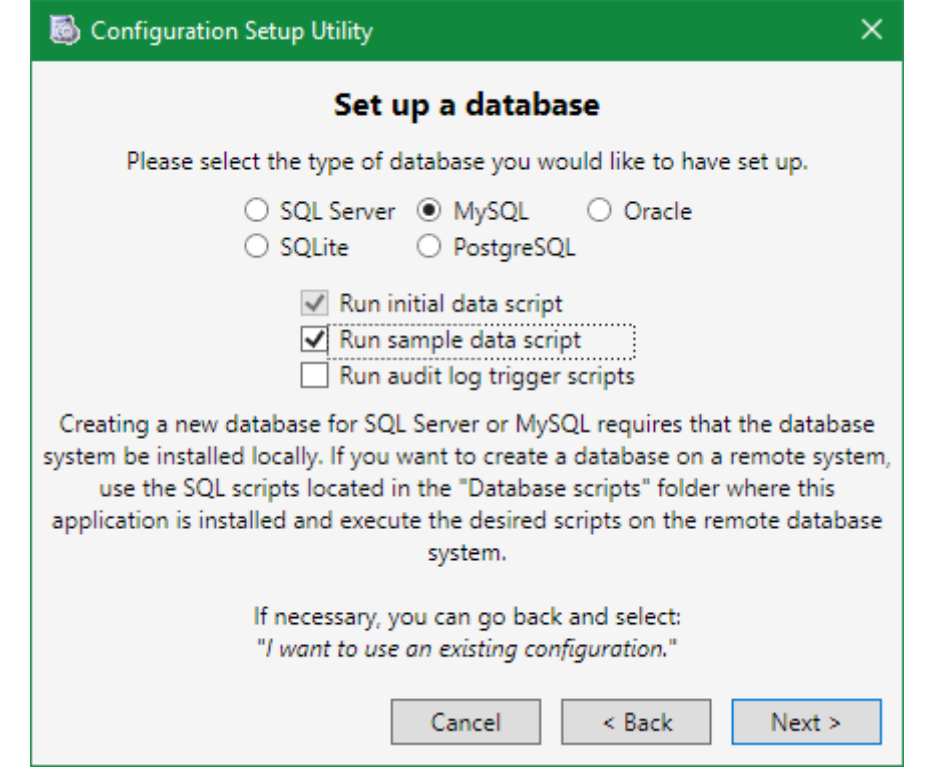

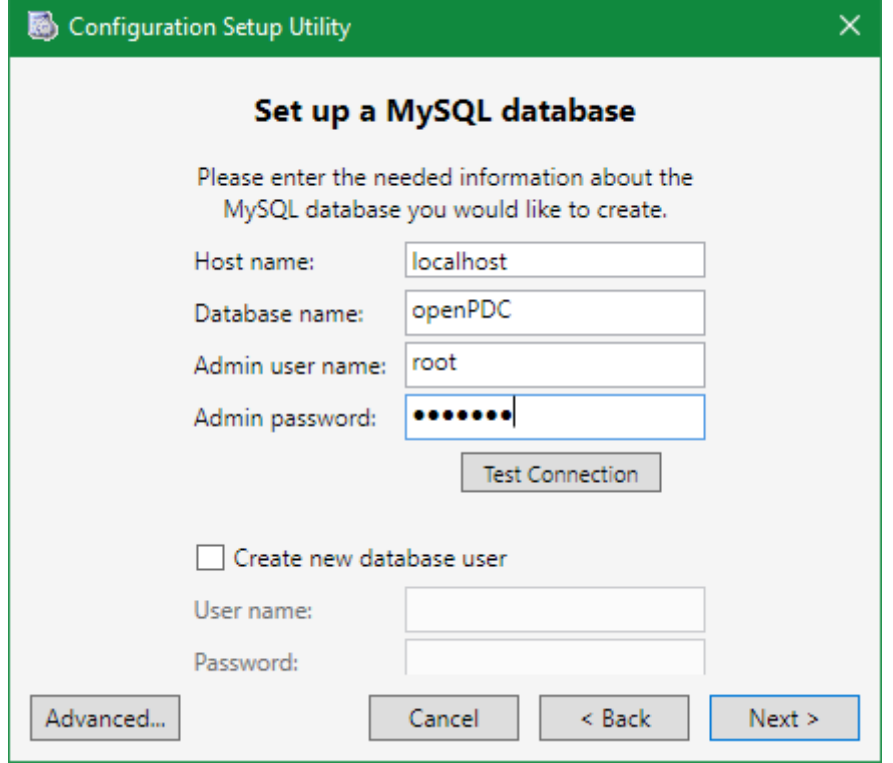

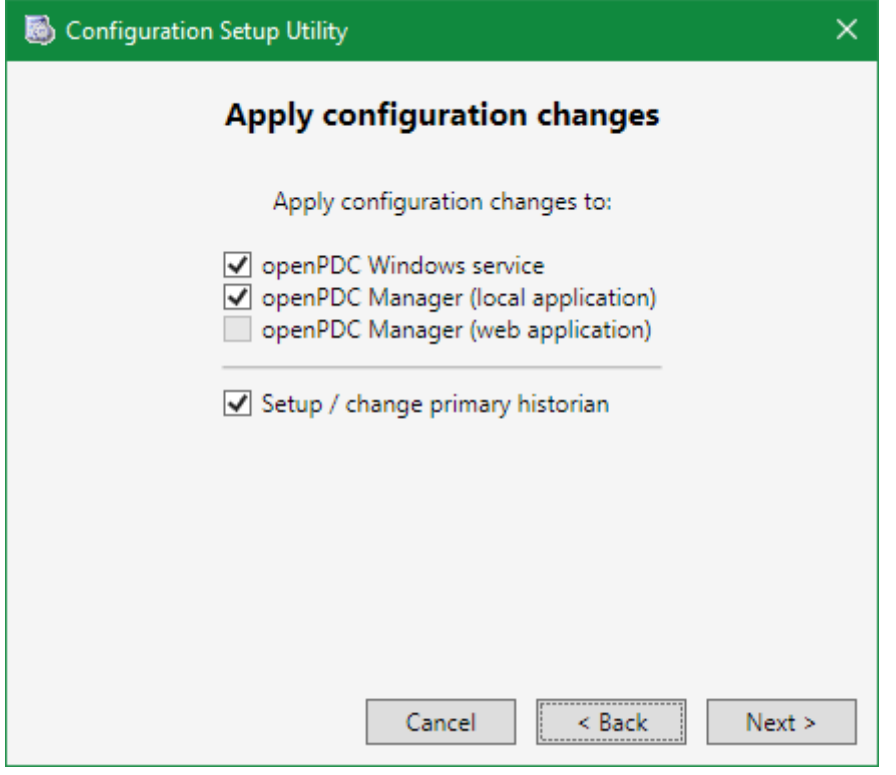

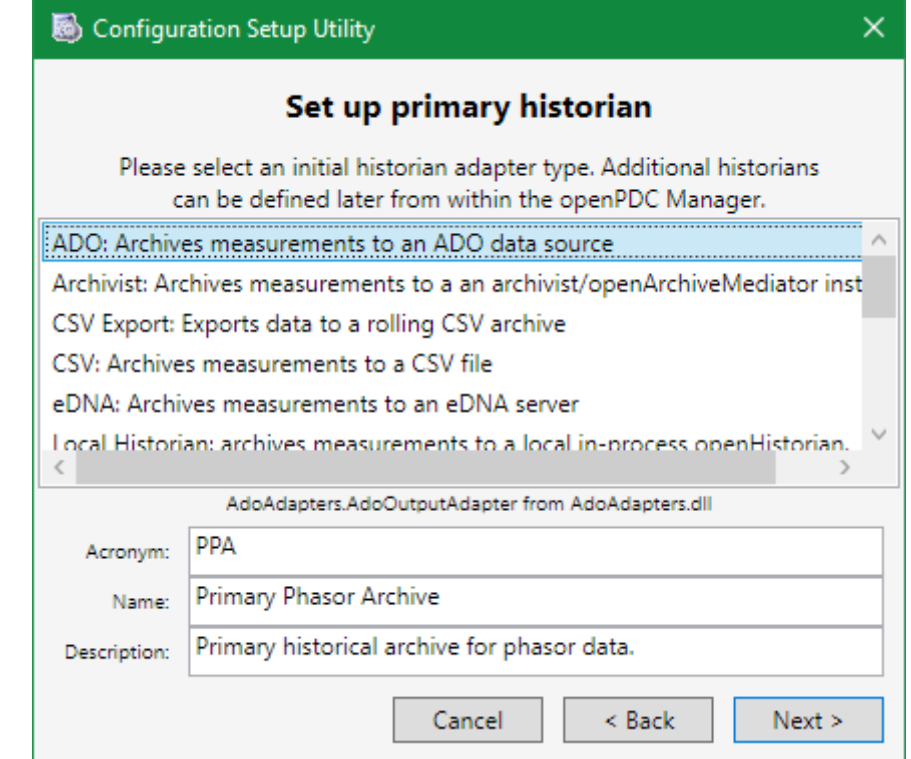

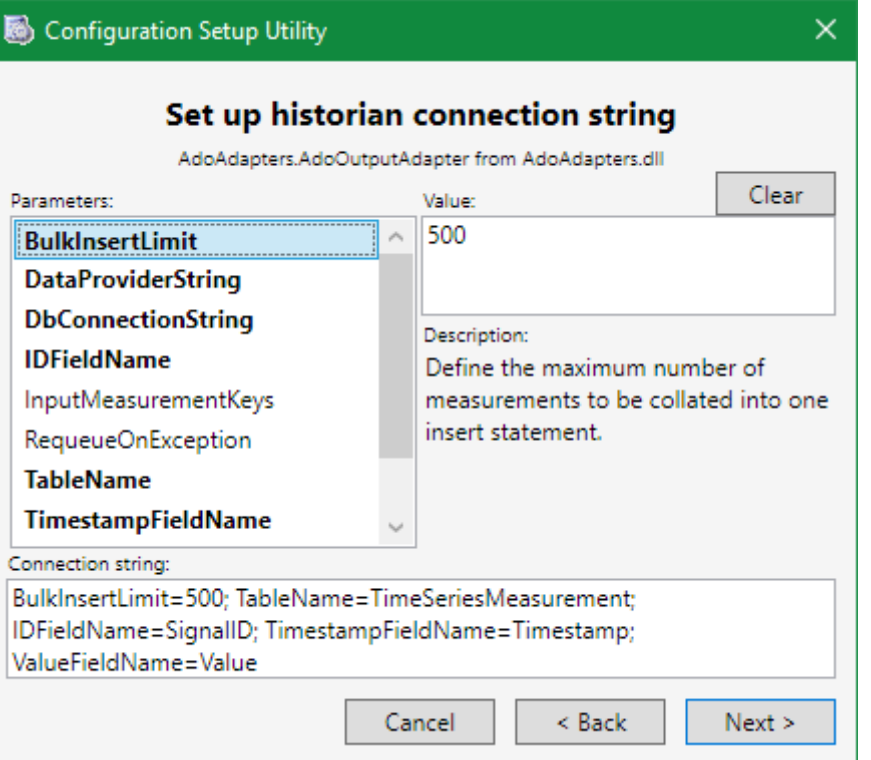

DbConnectionString={Allow User Variables=true; Server=localhost; Database=openPDC; Uid=root; Password=\*\*\*\*\*\*\*}; DataProviderString={

AssemblyName={MySql.Data, Version=6.7.4.0, Culture=neutral, PublicKeyToken=c5687fc88969c44d};

ConnectionType=MySql.Data.MySqlClient.MySqlConnection;

AdapterType=MySql.Data.MySqlClient.MySqlDataAdapter };

BulkInsertLimit=500;

TableName=TimeSeriesMeasurement;

IDFieldName=SignalID;

TimestampFieldName=Timestamp;

ValueFieldName=Value

```
C:\WINDOWS\system32\cmd.exe - mysql -uroot -p
                                                                          \Box\timesMicrosoft Windows [Version 10.0.17134.48]
(c) 2018 Microsoft Corporation. All rights reserved.
C:\Users\swills>mysql -uroot -p
Enter password: *******
Welcome to the MySQL monitor. Commands end with ; or \g.
Your MySQL connection id is 12
Server version: 5.7.11 MySQL Community Server (GPL)
Copyright (c) 2000, 2016, Oracle and/or its affiliates. All rights reserved.
Oracle is a registered trademark of Oracle Corporation and/or its
affiliates. Other names may be trademarks of their respective
owners.
Type 'help;' or '\h' for help. Type '\c' to clear the current input statement.
mysql> USE openPDC
Database changed
mysql> CREATE TABLE TimeSeriesMeasurement(
           ID INT AUTO INCREMENT NOT NULL PRIMARY KEY,
    \rightarrowSignalID NCHAR(36) NOT NULL,
    \rightarrowTimestamp VARCHAR(24) NOT NULL,
    \rightarrowValue DOUBLE NOT NULL
    \rightarrow\rightarrow );
Query OK, 0 rows affected (0.17 sec)
mysql>
```
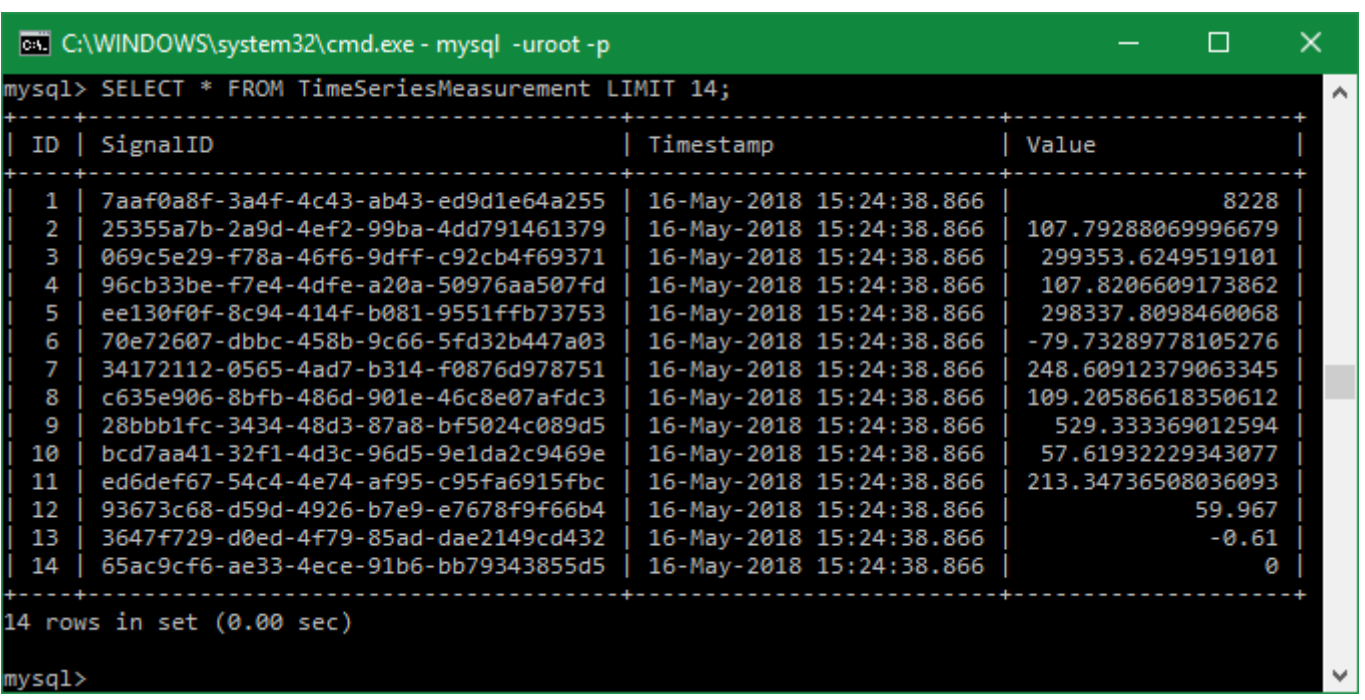